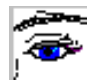

# **Unterrichtsunterlagen für den IT-Unterricht**

## **Informationsbeschaffung, -bewertung und -austausch**

Die Lern- und Übungsmaterialien richten sich an Schüler, die erste Erfahrungen im Umgang mit Computern und Office-Software sowie im Umgang mit dem Internet gesammelt haben.

Das Unterrichtsmaterial ist in fünf Kapitel gegliedert:

- 1. Digitalisierung analoger Daten,
- 2. Datenträger, Ordner, Dateiname,
- 3. Klassen und Objekte,
- 4. Informationsquellen vergleichen und bewerten,
- 5. Rechte im Internet Gefahren aus dem Internet.

Jedes Kapitel enthält eine

- $\triangleright$  zusammenfassende Hinführung,
- $\triangleright$  detailliertes Unterrichtsmaterial,
- $\triangleright$  Aufgaben und Lösungen,
- eine Lernzielkontrolle mit Lösungen und
- $\triangleright$  eine zusammenfassende Folie.

Der erste Abschnitt befasst sich mit dem Unterschied zwischen analogen und digitalen Signalen und deren gegenseitiger Umwandlung. Rechner arbeiten ausschließlich mit digitalen Signalen.

Im zweiten Kapitel werden Datenträger sowie die Strukturen von Daten auf den Datenträgern vorgestellt.

Der dritte Abschnitt erläutert den Umgang mit einem Dateimanager mithilfe der objektorientierten Sichtweise.

Kapitel 4 beschreibt den Umgang mit Daten aus dem Internet, deren Austausch und Bearbeitung und die Nutzung der verschiedenen Internetdienste. Anhand eines Beispiels wird ein Kommunikationsmodell erläutert. pitel enthält eine<br>
Etailliertes Unterrichtsmaterial,<br>
Aufgaben und Lösungen,<br>
Peine Lernzielkontrolle mit Lösungen und<br>
Peine zusammenfassende Folie.<br>
Ite Abschnitt befasst sich mit dem Unterschied zwischen analogen und d

Im letzten Kapitel wird auf rechtliche Aspekte bei der Nutzung des Internets hingewiesen und erläutert, welche Gefahren aus dem Internet drohen und wie man diese Gefahren erfolgreich bekämpft.

Autor und Verlag wünschen viel Freude und Erfolg beim Arbeiten mit diesen Unterrichtsmaterialien.

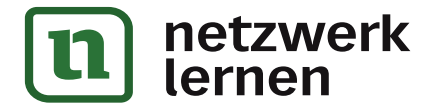

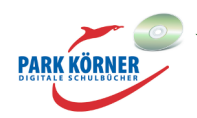

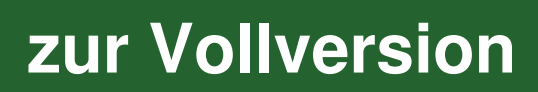

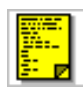

## **Digitalisierung analoger Daten**

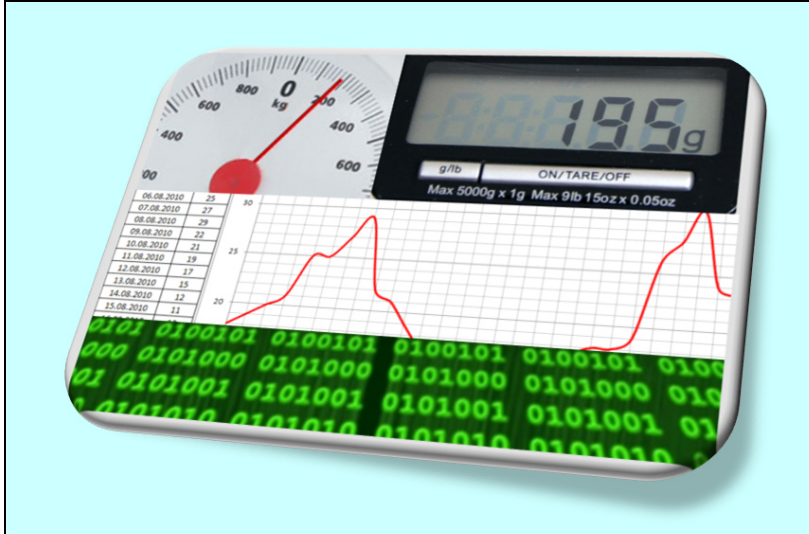

Fast alle Vorgänge, die wir in unserer Umgebung wahrnehmen können, senden analoge Signale aus bzw. können als analog bezeichnet werden. Messgeräte arbeiteten in früheren Zeiten ausschließlich analog.

Analoge Signale werden heutzutage zunehmend digital dargestellt.

Je nach Anwendung ist eine der beiden Formen von Vorteil.

Digitale Signale unterscheiden sich

**[zur Vollversion](https://www.netzwerk-lernen.de/Informationsbeschaffung-bewertung-und-austausch)**

von analogen Signalen in der Hauptsache durch die Menge der zur Verfügung stehenden Daten und die Geschwindigkeit, die benötigt wird, die Daten darzustellen. Oft wird die eine Signalform in die andere mehrfach umgewandelt.

Die einfachste Form der Digitalisierung ist das handschriftliche Aufschreiben von Daten (z. B. bei Messwerten). Mithilfe von A/D-Wandlern werden analoge Daten digitalisiert. Digitale Daten bestehen nur aus Zahlen, in der Computertechnik nur aus Einsen und Nullen (Binär-Code).

Texte und Bilder werden mit Scannern digitalisiert. Mithilfe von OCR-Programmen können gescannte Texte, die nur als Pixelmuster existieren, in bearbeitbare Texte umgewandelt werden. Digitale Kameras funktionieren ähnlich wie Scanner, sie erzeugen ebenfalls Pixelmuster. Auch akustische analoge Daten können digitalisiert werden. Entremantant and an anti-<br>
In the parameteric of the particle in Bondary<br>
In the Hauptsache durch die Menge der zur Verfügung st<br>
Geschwindigkeit, die benötigt wird, die Daten darzustellen. Oft wird die e<br>
Indere mehrfach

Durch die Digitalisierung analoger Daten können Informationen jedem so schnell zugänglich gemacht werden wie nie zuvor.

Die Digitalisierung hilft, historische Dokumente, die dem Verfall preisgegeben sind, der Nachwelt zu erhalten.

Digitale Daten lassen sich aufbewahren und somit reproduzieren bzw. vervielfältigen.

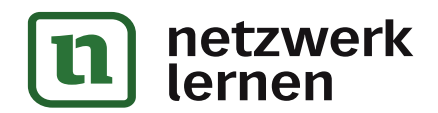

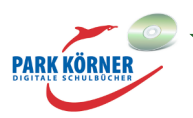

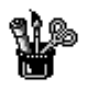

## **Digitalisierung analoger Daten**

#### **Analoge Daten/Signale**

Alle Vorgänge, die du in deiner Umgebung siehst, liefern dir analoge Informationen. Analoge Informationen bestehen aus unendlich vielen Signalen. Wenn du beim Fußballspielen den Ball anstößt, vollführt er eine kontinuierliche Bewegung. Der Ball befindet sich zu jedem Zeitpunkt seines Fluges an einer anderen Stelle im Raum. Du erhältst zu jedem Zeitpunkt eine andere Information über den Verbleib des Balls. Du kannst den ein- oder zweisekündigen Ballflug in unendlich viele kleine Zeitabschnitte teilen und erhältst so unendlich viele Informationen über den Verbleib

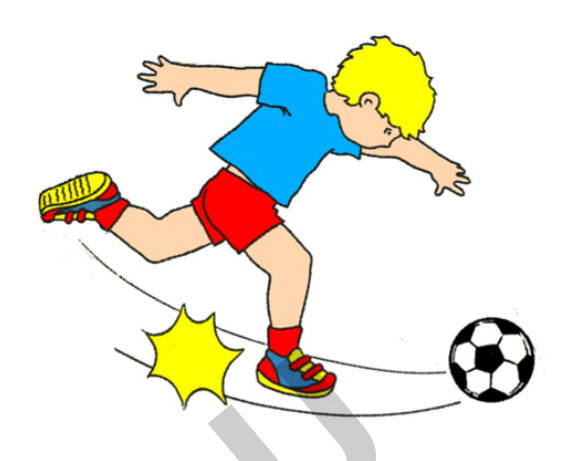

des Balls. Das ist natürlich bei so einer kurzen Bewegung schwer vorstellbar. Stell dir vor, du fährst mit deinen Eltern im Auto auf einer einstündigen Autobahnfahrt. Das Auto fährt in der Stunde z. B. eine Strecke von 130 Kilometern. Zu jedem Zeitpunkt ist das Auto an einer anderen Stelle. In jeder Sekunde ist das Auto bereits 36 Meter weit gefahren, in einer Hundertstelsekunde 36 Zentimeter.

Jede kontinuierliche Bewegung liefert unendlich viele Signale bzw. Informationen über den Verbleib des sich bewegenden Objektes. Diese Signale werden als analoge Signale bezeichnet.

Viele Messgeräte zeigen die Messwerte auf analoge Weise an. Die Messung in einem analogen Messgerät erzeugt meistens eine mechanische Bewegung, die auf einen Zeiger übertragen wird. Der Zeiger bewegt sich kontinuierlich, also lückenlos an einer Mess-Skala entlang, an der du den Messwert ablesen kannst. Der Zeiger kann innerhalb eines bestimmten Messbereichs unendlich viele Positionen einnehmen. Beispiele dafür sind eine analoge

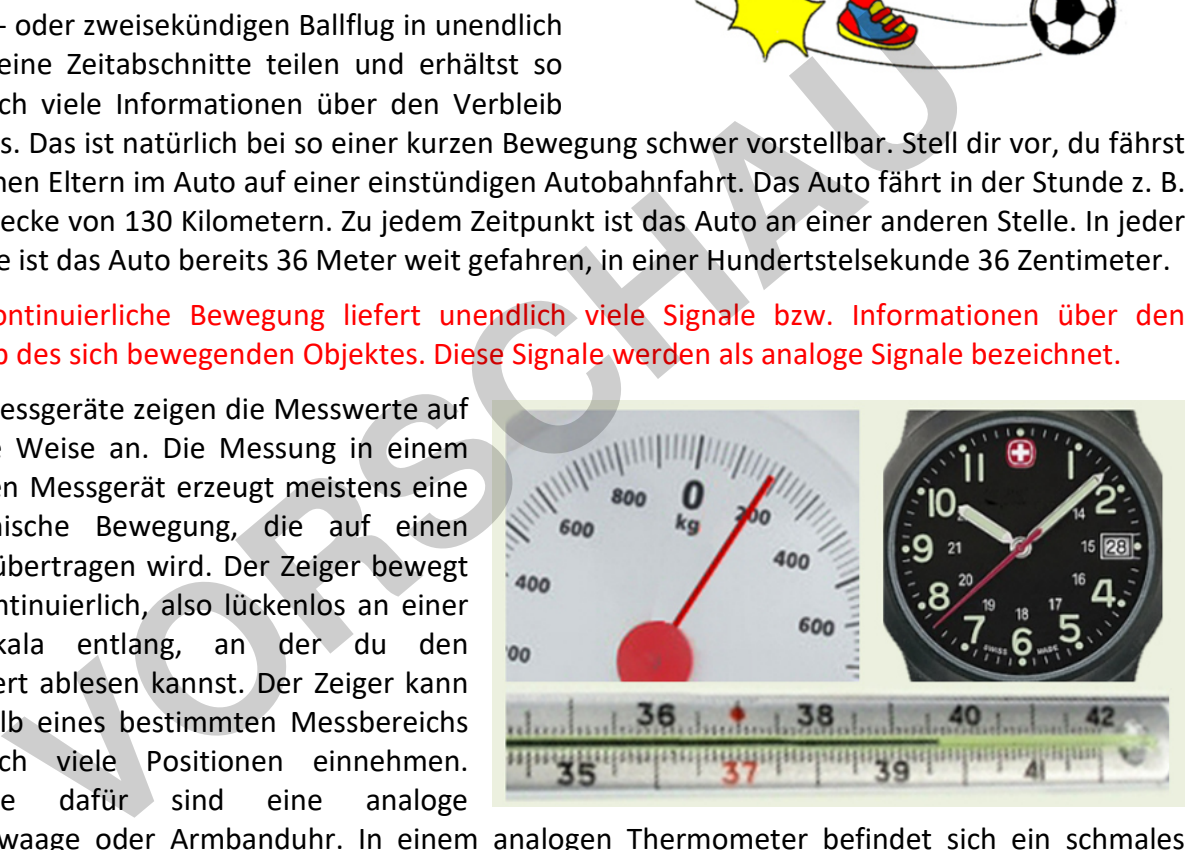

**[zur Vollversion](https://www.netzwerk-lernen.de/Informationsbeschaffung-bewertung-und-austausch)**

Küchenwaage oder Armbanduhr. In einem analogen Thermometer befindet sich ein schmales Glasröhrchen, das mit gefärbtem Alkohol gefüllt ist. Der Alkohol dehnt sich bei Temperaturerhöhung aus, das heißt, der Flüssigkeitsspiegel bzw. die Flüssigkeitssäule im Röhrchen steigt an. An einer Zahlenskala kannst du ablesen, welcher Temperatur die Ausdehnung der Flüssigkeit entspricht. Alle diese Geräte haben innerhalb eines bestimmten Messbereichs die Möglichkeit, unendlich viele Signale anzuzeigen.

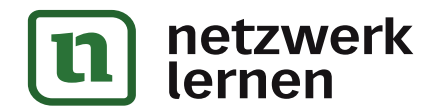

#### **Analoge Signale sind unendlich viele Werte in einem vorgegebenen Bereich.**

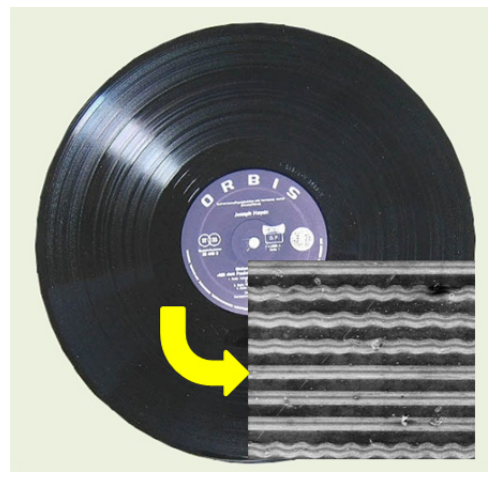

Auch akustische Signale wurden früher analog aufgezeichnet. Das geschah z. B. mit Schallplatten. Die Schallwellen, die durch Musik erzeugt wurden, wurden in eine gezackte Linie umgewandelt, die auf eine runde Kunststoffscheibe (Schallplatte) spiralförmig von außen nach innen eingefräst wurde. Beim Abspielen der Schallplatte brachte die Rille eine Diamantnadel zum Schwingen, die über die Rille gezogen wurde. Die Schwingungen wurden entweder auf eine Membran übertragen (Grammofon) oder in elektrische Signale verwandelt, die dann Lautsprechermembranen bewegten.

#### **Digitale Daten/Signale**

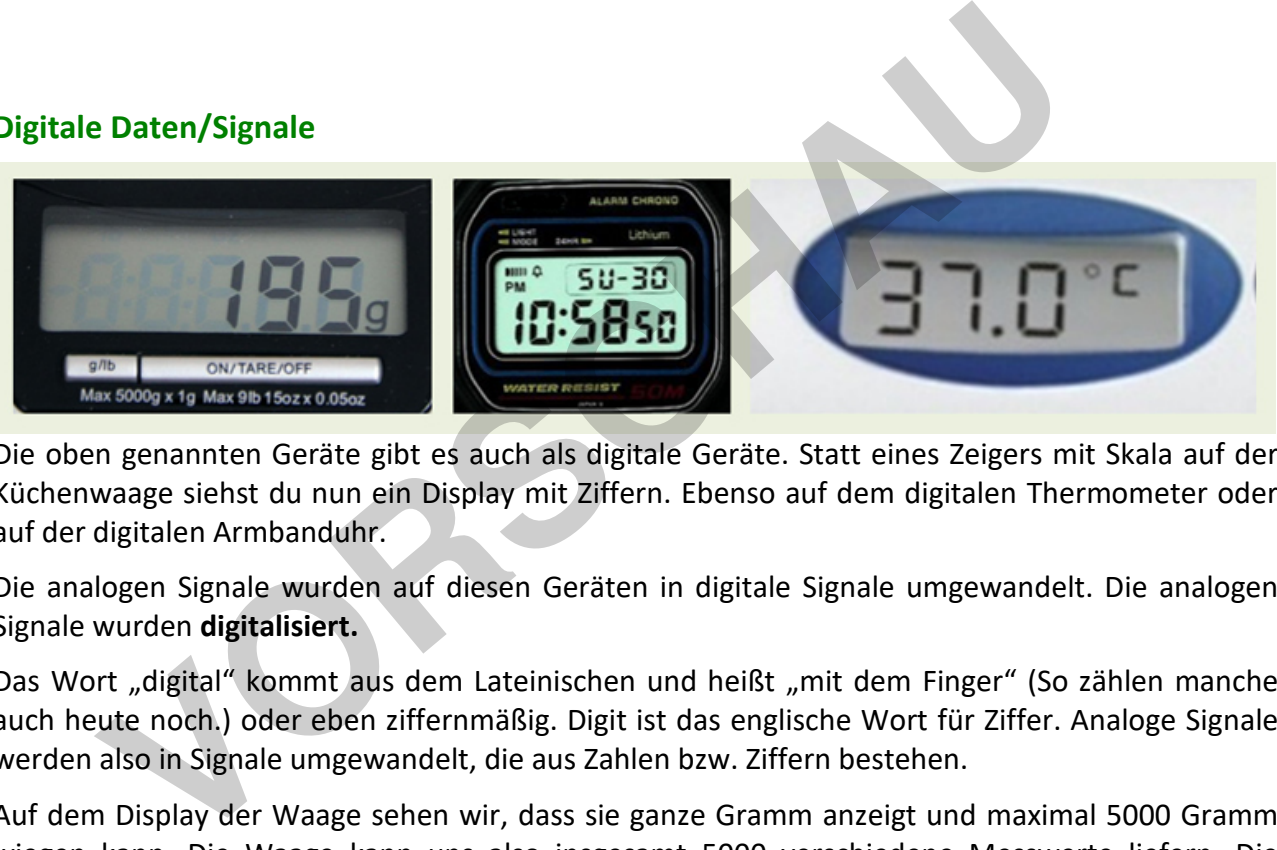

Die oben genannten Geräte gibt es auch als digitale Geräte. Statt eines Zeigers mit Skala auf der Küchenwaage siehst du nun ein Display mit Ziffern. Ebenso auf dem digitalen Thermometer oder auf der digitalen Armbanduhr.

Die analogen Signale wurden auf diesen Geräten in digitale Signale umgewandelt. Die analogen Signale wurden **digitalisiert.** 

Das Wort "digital" kommt aus dem Lateinischen und heißt "mit dem Finger" (So zählen manche auch heute noch.) oder eben ziffernmäßig. Digit ist das englische Wort für Ziffer. Analoge Signale werden also in Signale umgewandelt, die aus Zahlen bzw. Ziffern bestehen.

Auf dem Display der Waage sehen wir, dass sie ganze Gramm anzeigt und maximal 5000 Gramm wiegen kann. Die Waage kann uns also insgesamt 5000 verschiedene Messwerte liefern. Die Minuten- und die Sekundenanzeige auf der digitalen Armbanduhr können je 60 verschiedene Anzeigen liefern, die Stundenanzeige bietet 12 bzw. 24 verschiedene Anzeigen. Ein Fieberthermometer zeigt die Körpertemperatur zwischen 34 und 42 Grad Celsius in Zehntelgradschritten an. Das sind exakt 80 verschiedene Messwerte, die das Thermometer anzeigen kann.

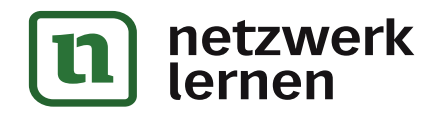

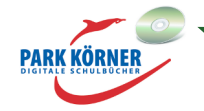

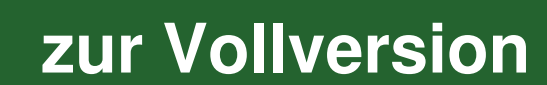

Digitale Signale sind auf eine genaue Anzahl begrenzt. Sie gehen nicht kontinuierlich ineinander über, sondern sind in genau definierten Schritten abgestuft (1 Gramm, 0,1 Grad, 1 Minute usw.), und zwar in einem genau definierten Wertebereich (1 – 5000 Gramm, 1 – 60 Minuten, 34 – 42 Grad Celsius usw.).

Digitale Signale werden in Form von Zahlen erfasst.

# Beispiele für analoge und digitale Geräte **VORSCHAUE**

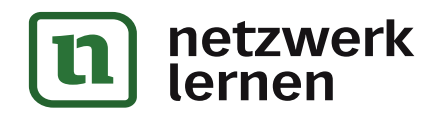

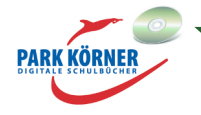

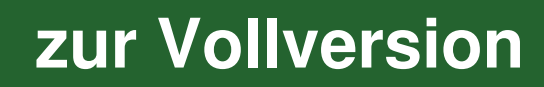

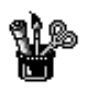

## **Digitalisierung analoger Daten**

#### **Digitalisierung von Bewegungen**

Wie schon erwähnt, sendet jede Bewegung, die du siehst, analoge Signale aus, da diese Bewegungen aus unendlich vielen Teilbewegungen bestehen. Weißt du, wie ein Film funktioniert? Wenn du im Kino oder im Fernsehen einen Film siehst, siehst du nicht kontinuierliche Bewegungen, sondern viele einzelne Bilder, im Prinzip Fotografien, die nacheinander in ganz kurzen Zeitabständen gezeigt werden. Das menschliche Auge ist so träge, dass ein Mensch die vielen kurzen Bilder als kontinuierliche Bewegung sieht. Eine Katze dagegen sieht jedes einzelne Bild eines Films. Bleiben wir bei dem Fußball-Beispiel. Lass deinen Fußballanstoß von einem Freund mit einer Videokamera filmen.

Eine gute Videokamera nimmt z. B. 50 Bilder pro Sekunde auf. Wenn der Ball zwei Sekunden über den Sportplatz fliegt, existieren in der Videoaufnahme nun 100 Bilder, also 100 verschiedene Ballpositionen (2 x 50 = 100). Das erkennst du, indem du den Film ganz langsam abspielst, so langsam, dass du jedes einzelne Bild siehst. Du siehst auf deinem Fernsehschirm einen fliegenden Ball, deine Katze 100 verschiedene Bilder von einem Ball.

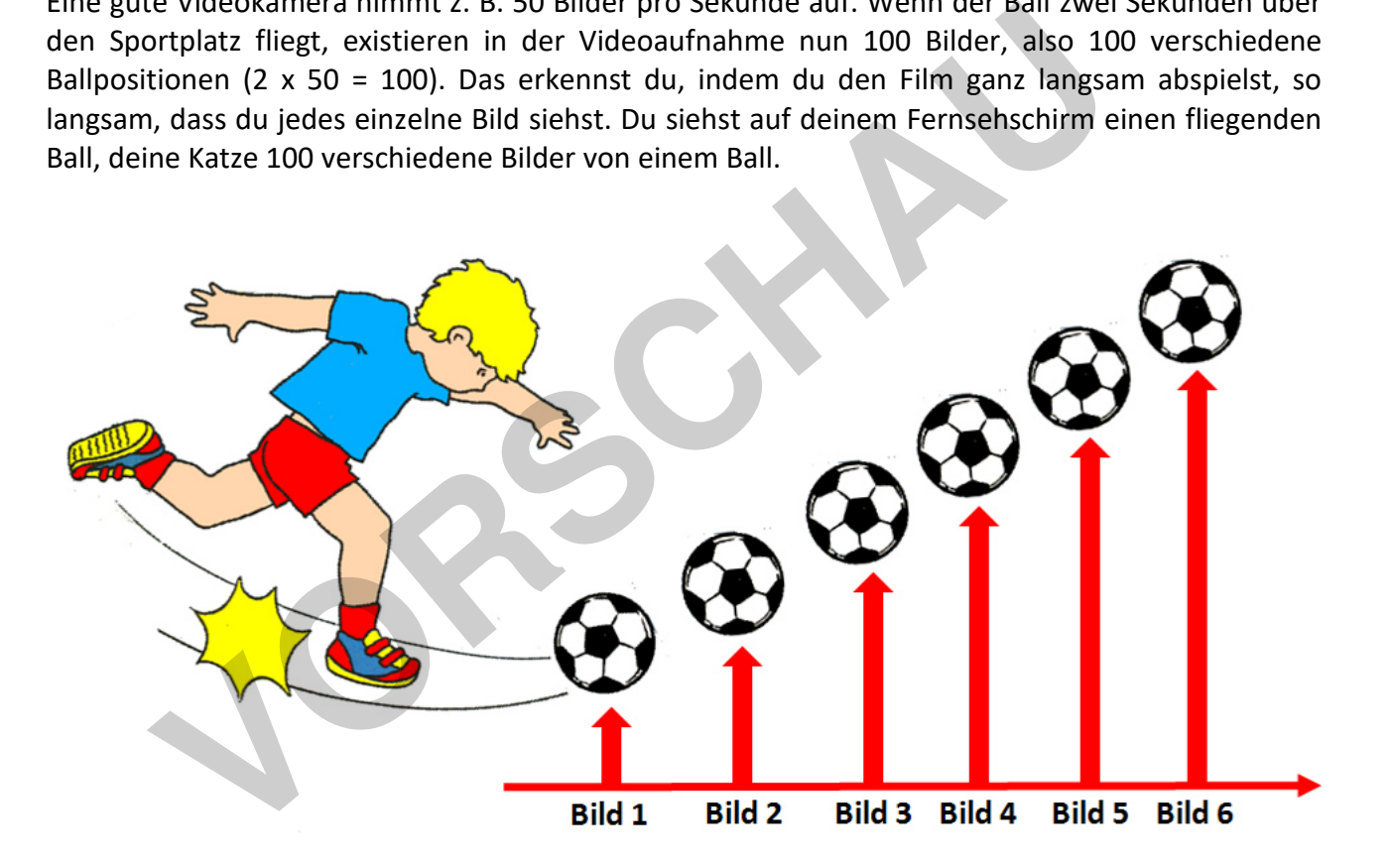

Digitalisierung bedeutet also immer eine Verringerung der Anzahl der Signale auf ein genau festgelegtes Maß.

Stell dir vor, du misst jeden Mittag die Temperatur bei euch zu Hause im Garten und schreibst die Messwerte in eine Tabelle. Damit hast du bereits die Lufttemperaturwerte in eurem Garten digitalisiert.

**Das Aufschreiben von Messwerten oder Daten stellt die einfachste Form der Digitalisierung dar!** 

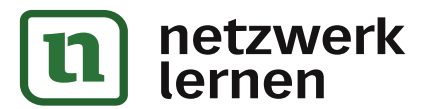

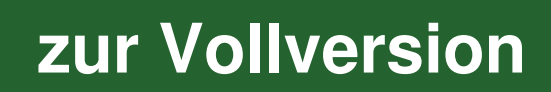

Die Tabelle ist die digitale Darstellung der gemessenen Werte. Wenn du nun anhand deiner Messwert-Tabelle herausfinden willst, welche Tage besonders warm oder kühl in einem Monat waren, musst du mühselig jeden einzelnen Wert in deiner Tabelle prüfen.

Viel übersichtlicher wird es, wenn du die Daten grafisch darstellst. Trage in einem Koordinatensystem mit dem jeweiligen Messtag auf der horizontalen X-Achse und der jeweiligen Temperatur auf der vertikalen Y-Achse die Temperaturen als Punkte ein. Die Punkte verbindest du zu einer Linie. Wenn du den Umgang mit einem Tabellenkalkulationsprogramm, z. B. Excel, beherrschst, kannst du die Grafik auch damit erstellen. Auf der Kurve siehst du viel schneller, wann es warm oder kühl war oder ob die Temperaturen sich schnell oder langsam geändert haben. Die Messkurve auf dem Papier ist eine analoge Darstellung, da die Kurve unendlich viele Punkte enthält.

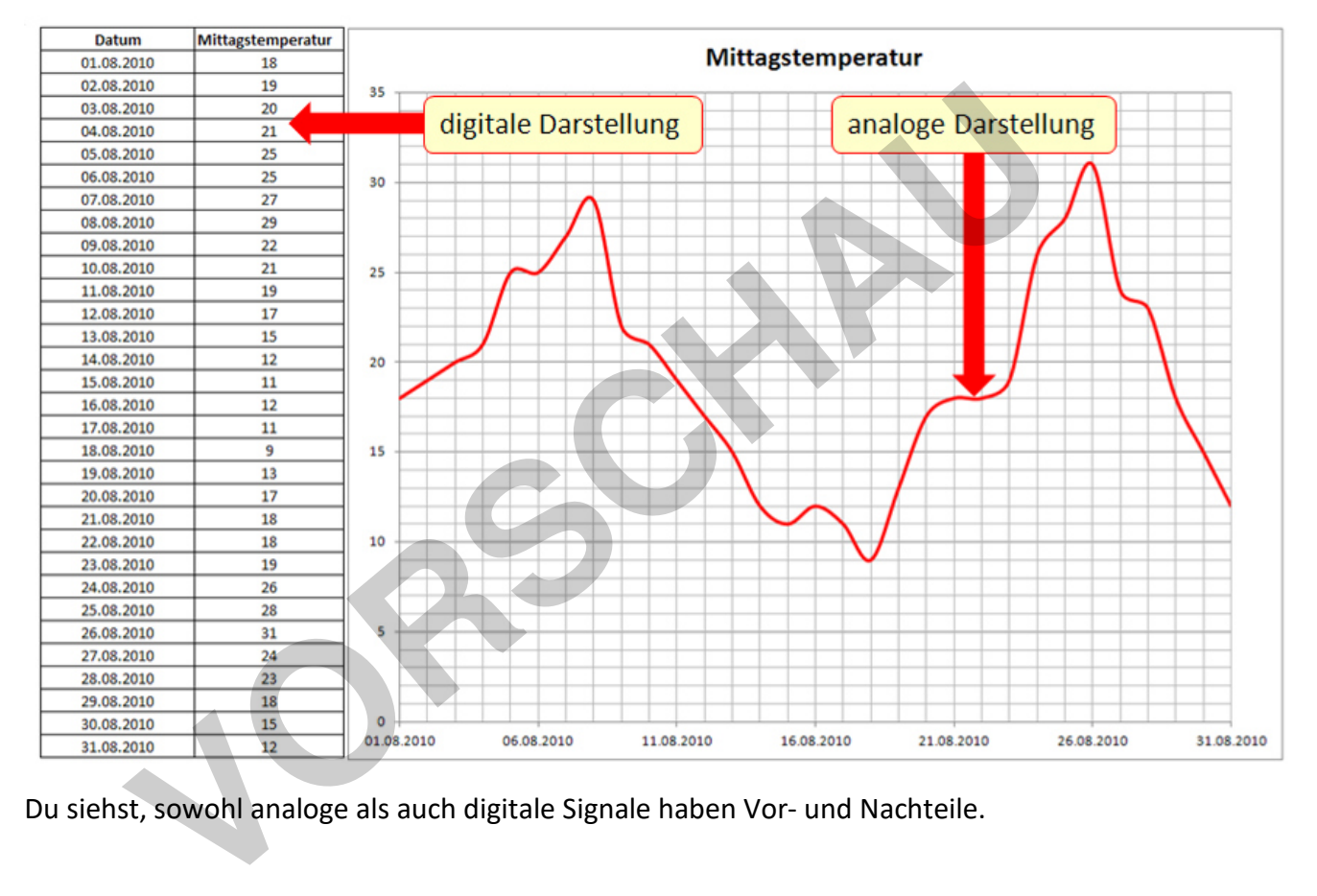

Du siehst, sowohl analoge als auch digitale Signale haben Vor- und Nachteile.

**PARK KÖRNER** 

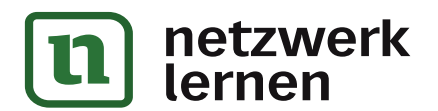

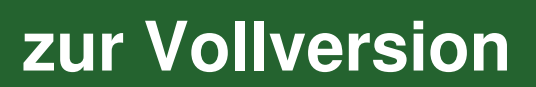

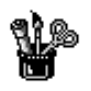

## **Digitalisierung analoger Daten**

#### **Bereiche der Digitalisierung**

Eine Digitalisierung wird in der Regel mit einem A/D-Wandler (Analog/Digital) bewerkstelligt, der die analogen Signale abtastet und in digitale Signale, also Zahlen, codiert.

#### **Digitalisierung von Geräuschen**

Analoge Schallplatten wurden inzwischen von CDs (Compact Discs) abgelöst. In CDs sind spiralförmig von innen nach außen mit einem Laserstrahl Vertiefungen eingebrannt. Die Vertiefungen enthalten nur zwei unterschiedliche Informationen, nämlich Null und Eins.

Ein A/D-Wandler wandelt die Schallwellen beim Aufnehmen von z. B. Musik in die digitalen Signale Null und Eins um, die in die CD eingebrannt werden.

Mit einem Laserabtaster werden die Nullen und Einsen gelesen. Die Anordnung dieser Ziffern enthält die Information, welche Töne der Musik

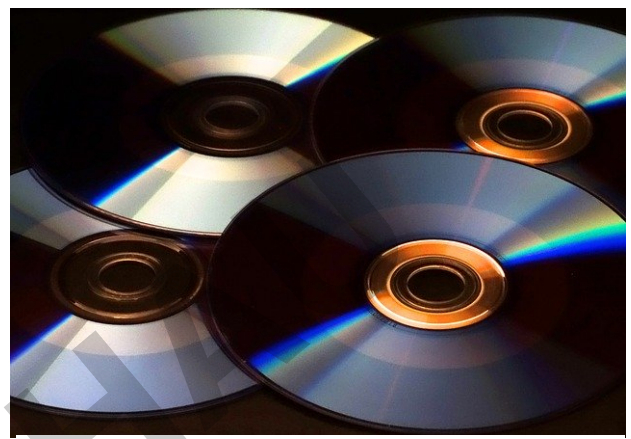

https://pixabay.com/de/photos/cd-dvd-rand-lichtbrechung-447956/, Pixabay Licence, freie kommerzielle Nutzung, 16.06.2020

gespielt werden müssen bzw. welche Schallwellen erzeugt werden müssen. Mithilfe des A/D-Wandlers werden die Informationen in elektrische Ströme umgewandelt. Diese werden wiederum von Lautsprechern in Schallwellen umgewandelt. Beim Abspielen der CD werden die digitalen Signale also wieder in analoge Schallwellen zurückverwandelt. ammer vertuelingen empearantie. Die einer unterschiedliche tionen, nämlich Null und Eins.<br>
The tionen, nämlich Null und Eins.<br>
The vander wandelt die Schallwellen beim<br>
men von z. B. Musik in die digitalen<br>
Null und Eins u

#### **Binäre Codierung**

Die Umwandlung in Nullen und Eisen wird binäre Codierung genannt. Das binäre (duale) Zahlensystem unterscheidet sich vom Dezimalsystem dadurch, dass es nur zwei Ziffern besitzt, nämlich 0 und 1. Das Dezimalsystem verfügt über 10 Ziffern, nämlich 0 bis 9. Mit dem Binärsystem lassen sich alle Dezimalzahlen darstellen.

Es können auch Berechnungen mit dem Binärsystem durchgeführt werden. Warum verwenden wir binäre Zahlen? Alle Computer arbeiten bzw. rechnen mit Binärzahlen. Das liegt daran, dass Computerprozessoren mit integrierten Schaltkreisen arbeiten. Diese Schaltkreise

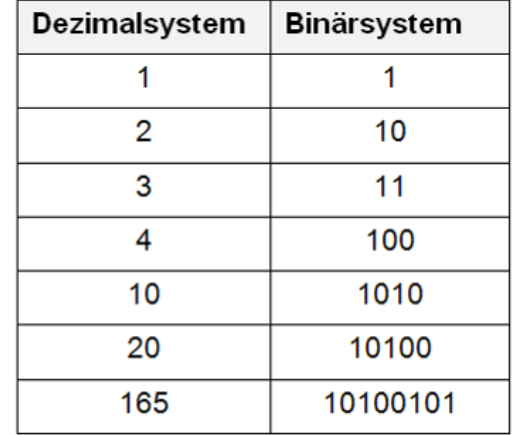

**[zur Vollversion](https://www.netzwerk-lernen.de/Informationsbeschaffung-bewertung-und-austausch)**

können nur die beiden physikalischen Zustände "Strom aus" oder "Strom an" bzw. 0 oder 1 erzeugen. Alles, was auf dem Computer gespeichert ist, besteht nur aus Nullen und Einsen.

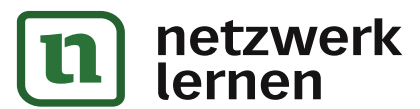

Digitale Signale, die bekanntlich aus Zahlen bestehen, eignen sich daher besonders gut, auf Computerspeichermedien gespeichert zu werden.

#### **Digitalisierung von Bildern**

Wenn du ein Bild digitalisieren willst, benutzt du einen Scanner. Ein Scanner tastet mit einer Lichtquelle das zu scannende Bild gleichmäßig ab (englisch: to scan = abtasten). Das beleuchtete Bild reflektiert die Lichtstrahlen, die von einem Sensor erfasst und dann pixelweise mit einem A/D-Wandler in digitale Farbsignale umgewandelt werden. Ein Pixel ist ein winziges farbiges Rechteck. Ein gescanntes Bild besteht also aus vielen Tausend oder Millionen einzelner Pixel. Da unsere Augen solch kleine Rechtecke nicht sehen können, scheinen uns die Farben eines

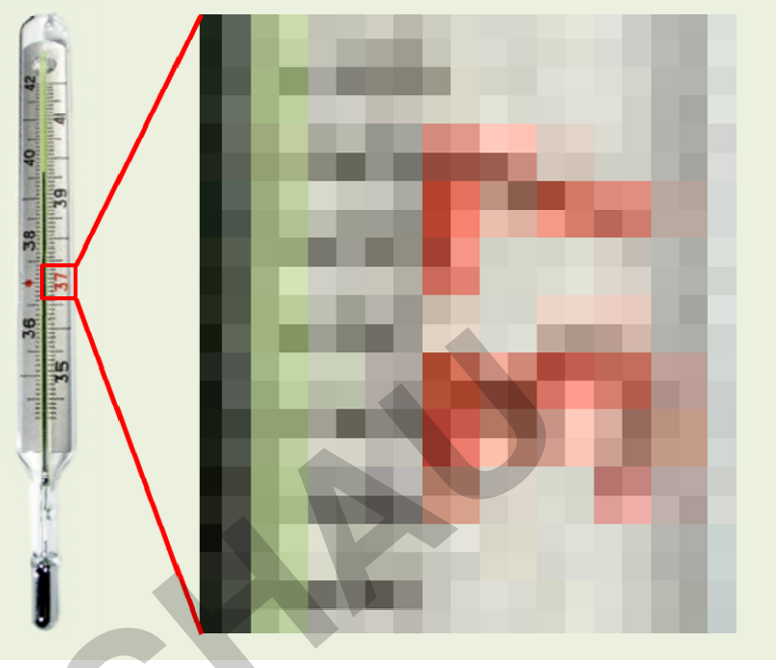

gescannten Bildes kontinuierlich ineinander überzugehen.

Wenn du ein digitales Bild mit einem Bildbearbeitungsprogramm beliebig vergrößerst, siehst du irgendwann die einzelnen Pixel. Je mehr Pixel ein Bild enthält, desto schärfer erscheint es.

Ein Pixel eines normalen gescannten Bildes setzt sich aus den drei verschiedenen Grundfarben Rot, Grün und Blau zusammen (RGB-Farben). Die digitalen Farben werden natürlich in Zahlen dargestellt. Es gibt für jede Grundfarbe 256 verschiedene Farbtöne bzw. Helligkeiten von ganz hell (fast weiß) bis ganz dunkel (fast schwarz). Wenn du die Farbtöne der drei Grundfarben wie bei einem Wasserfarbenmalkasten mischst, erhältst du die Farbe des Pixels. Genau das macht der Computer mit einem digitalen Bild. Jedes Pixel erhält für jede Grundfarbe eine Zahl zwischen 0 und 255, also einen Rotwert, einen Grünwert und einen Blauwert. Diese Werte werden auch RGB-Werte genannt. A/D-Wandler in digitale<br>
el si ein winziges farbiges<br>
el si ein winziges farbiges<br>
k. Ein gescanntes Bild<br>
also aus vielen Können<br>
illionen einzelner Pixel. Da<br>
Augen solch kleine<br>
in uns die Farben einse<br>
ten Bildes konti

Wenn der Computer diese drei Zahlenwerte hat, kann er die Farbe des Pixels korrekt darstellen oder an den Drucker zum Drucken eines Bildes weitergeben.

Aus diesen RGB-Werten lassen sich 11.777.216 verschiedene Farben darstellen, da es 256\*256\*256=11.777.216 Möglichkeiten gibt, diese Werte zu kombinieren. Das sind sehr viele Werte, die unser menschliches Auge gar nicht unterscheiden kann.

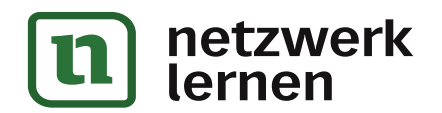

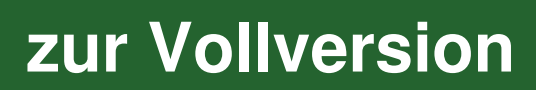

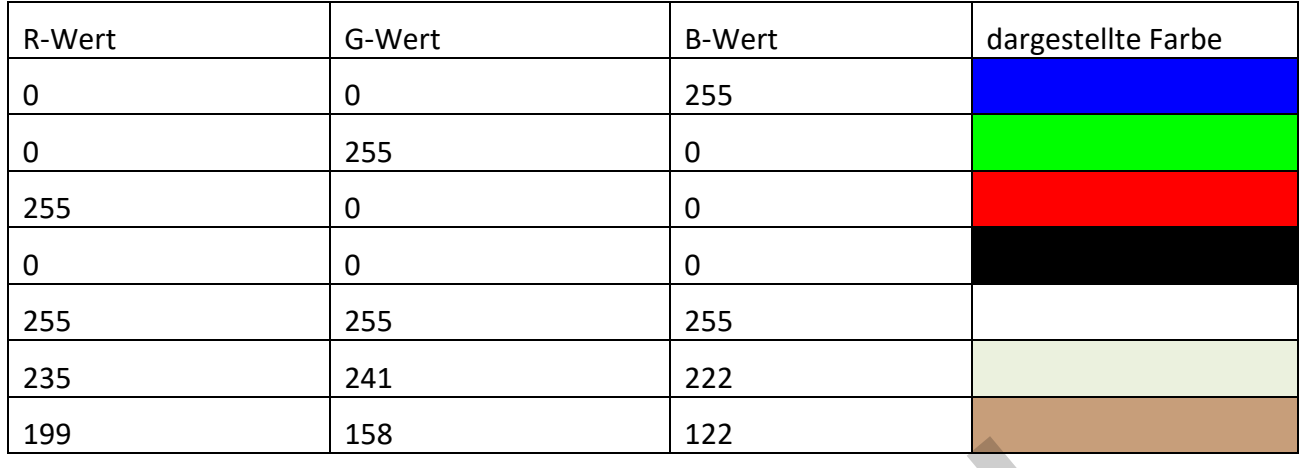

Ein digitales Bild ist im Prinzip nichts anderes als eine große Tabelle mit Farbwerten.

Ein weißes Pixel hat die RGB-Werte 255, 255, 255, ein schwarzes Pixel 0, 0, 0. Die RGB-Werte werden vom Computer in Binärzahlen umgerechnet und als solche gespeichert.

Bilder, die mit RGB-Farben dargestellt werden, befinden sich im RGB-Farbraum bzw. -Modell. Es gibt neben dem RGB-Farbraum noch einige weitere Farbräume, z. B. den CMYK-Farbraum. Bei diesem Farbraum werden die Grundfarben **C**yan, **M**agenta, **Y**ellow und **K**ey verwendet. Key steht

**PARK KÖRNEF** 

für Schwarz. CMYK wird angewendet, wenn farbige Drucke hergestellt werden. Moderne (Vierfarb-)Druckmaschinen drucken mit den vier genannten Farben. Ein weiterer bekannter Farbraum ist die Graustufe. Graustufenpixel können 256 graue Farbnuancen (Helligkeiten) zwischen Weiß und Schwarz annehmen. Graustufenbilder sehen aus wie Schwarz-Weiß-Fotos. **Ses Pixel hat die RGB-Werte 255, 255, 255, ein schwarzes Pixel 0, 0, 0.**<br>
Your Computer in Binärzahlen umgerechnet und als solche gespeichert.<br>
Jeine mit RGB-Farbraum noch einige weitere Farbräum, experience dem RGB-Farbr

Jede Farbe, die du siehst, hat einen bestimmten RGB-Wert. In jedem Computerprogramm, das über Bildbearbeitungsfunktionen verfügt, lassen sich Farben nach vorgegebenen RGB-Werten erzeugen. Du kannst also immer wieder exakt die gleiche Farbe verwenden.

Mit der Pipetten-Funktion von Bildbearbeitungsprogrammen lassen sich die RGB-Werte eines jeden einzelnen Pixels feststellen.

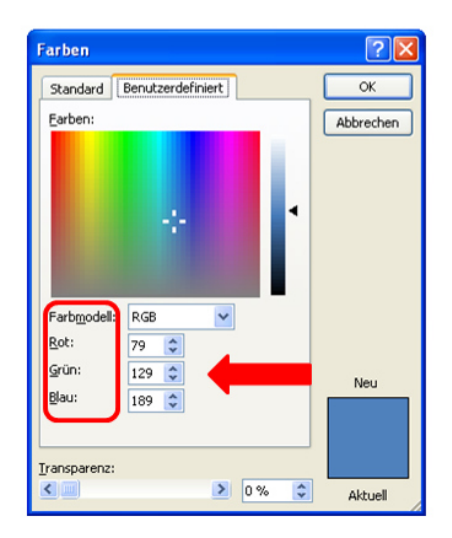

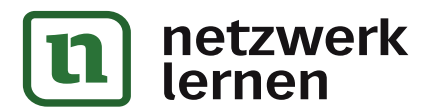

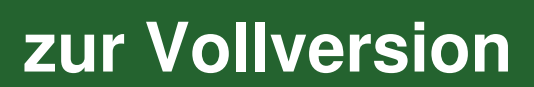

#### **Scanner**

Es gibt unterschiedliche Bauarten von Scannern, die je nach Zweck eingesetzt werden. Für den Hausgebrauch wird häufig der sogenannte Flachbettscanner benutzt.

Wie scharf die gescannten Bilder sind, hängt davon ab, wie viele Pixel das Bild enthält. Die Bildschärfe wird als Auflösung bezeichnet und in dpi angegeben. Dpi ist eine englische Abkürzung und bedeutet dots per inch = Punkte (Pixel) pro Zoll. Die Zahl der Pixel kann sich in horizontaler und vertikaler Richtung unterscheiden. Wenn als optische Auflösung 1200 x 600 dpi angegeben wird, heißt das, der Scanner erzeugt 1200 Bildpunkte in

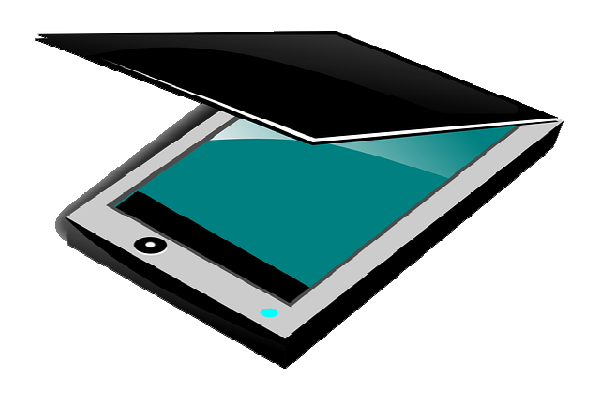

https://pixabay.com/de/vectors/scanner-digitale-scannercomputer-146465/, Pixabay Licence, freie kommerzielle Nutzung, 16.06.2020

die eine Richtung und 600 Bildpunkte in die andere Richtung pro Zoll. Zoll (inch) ist eine alte englische Längenmaßeinheit. 1 Zoll entspricht 2,54 cm. Normale Bilder werden mit 200 dpi gescannt.

Das gescannte Bild wird als Bilddatei auf dem Computer oder einem externen Speicher gespeichert. Weitere Arten von Scannern sind: Durchlichtscanner für belichtete Filme oder Dias, Großformatscanner für großformatige Vorlagen wie Pläne, Supermarktscanner für das Auslesen des Strichcodes auf den gekauften Waren usw. Profitsional and 600 dpi angegeben wird,<br>
Sas, der Scanner erzeugt 1200 Bildpunkte in<br>
Pre Längenmaßeinheit. 1 Zoll entspricht 2,54 cm. Normale Bilder werd<br>
It e. Eichtung und 600 Bildpunkte in die andere Richtung pro Zoll

#### **Digitale Fotografie/digitale Videos**

Wenn du deine Umgebung digitalisieren willst, dann benutzt du in der Regel eine digitale Kamera. Diese kann entweder in dein Handy eingebaut sein oder du besitzt eine kleine Taschenkamera oder auch eine große Spiegelreflexkamera.

Eine Digitalkamera funktioniert genauso wie ein Scanner. Die durch die Fotolinse gelangenden Lichtstrahlen werden von einem Sensor abgetastet und mittels eines A/D-Wandlers in digitale Signale (RGB-Werte) umgewandelt. Die RGB-Werte werden in einer Bilddatei auf einer Speicherkarte gespeichert. Wenn du die Kamera über ein Kabel mit dem Computer

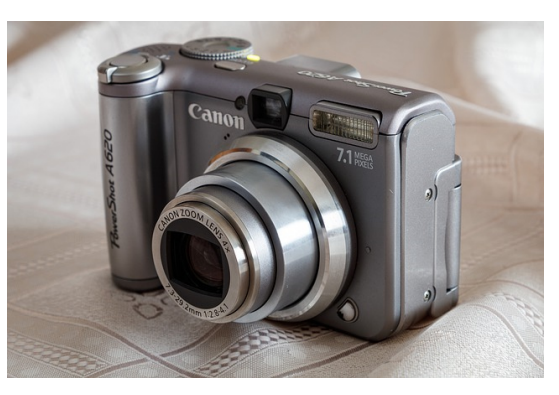

https://pixabay.com/de/photos/kamera-digitalkameraobjektiv-kanon-4826239/, Pixabay Licence, freie kommerzielle Nutzung, 16.06.2020

**[zur Vollversion](https://www.netzwerk-lernen.de/Informationsbeschaffung-bewertung-und-austausch)**

verbindest oder die Speicherkarte in ein Lesegerät steckst, kannst du die Bilder auf dem Computermonitor ansehen.

Eine digitale Videokamera funktioniert genauso wie ein digitaler Fotoapparat, nur dass viele Bilder in kurzen Zeiträumen nacheinander aufgenommen werden (25 bis 50 Bilder pro Sekunde). Die Bilder eines Films (einer Filmsequenz) werden allerdings in einer einzigen Videodatei abgespeichert.

**PARK KÖRNEF** 

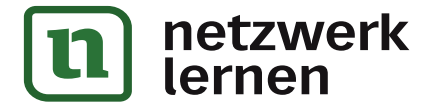

#### **Digitalisierung von Texten**

Die einfachste Form, Text zu digitalisieren, besteht darin, den Text mithilfe eines Textverarbeitungsprogramms in deinen Computer einzugeben und dann in einer Textdatei abzuspeichern. So digitalisierte Texte kannst du mithilfe der Textverarbeitung jederzeit bearbeiten, also vergrößern, verkleinern oder verändern.

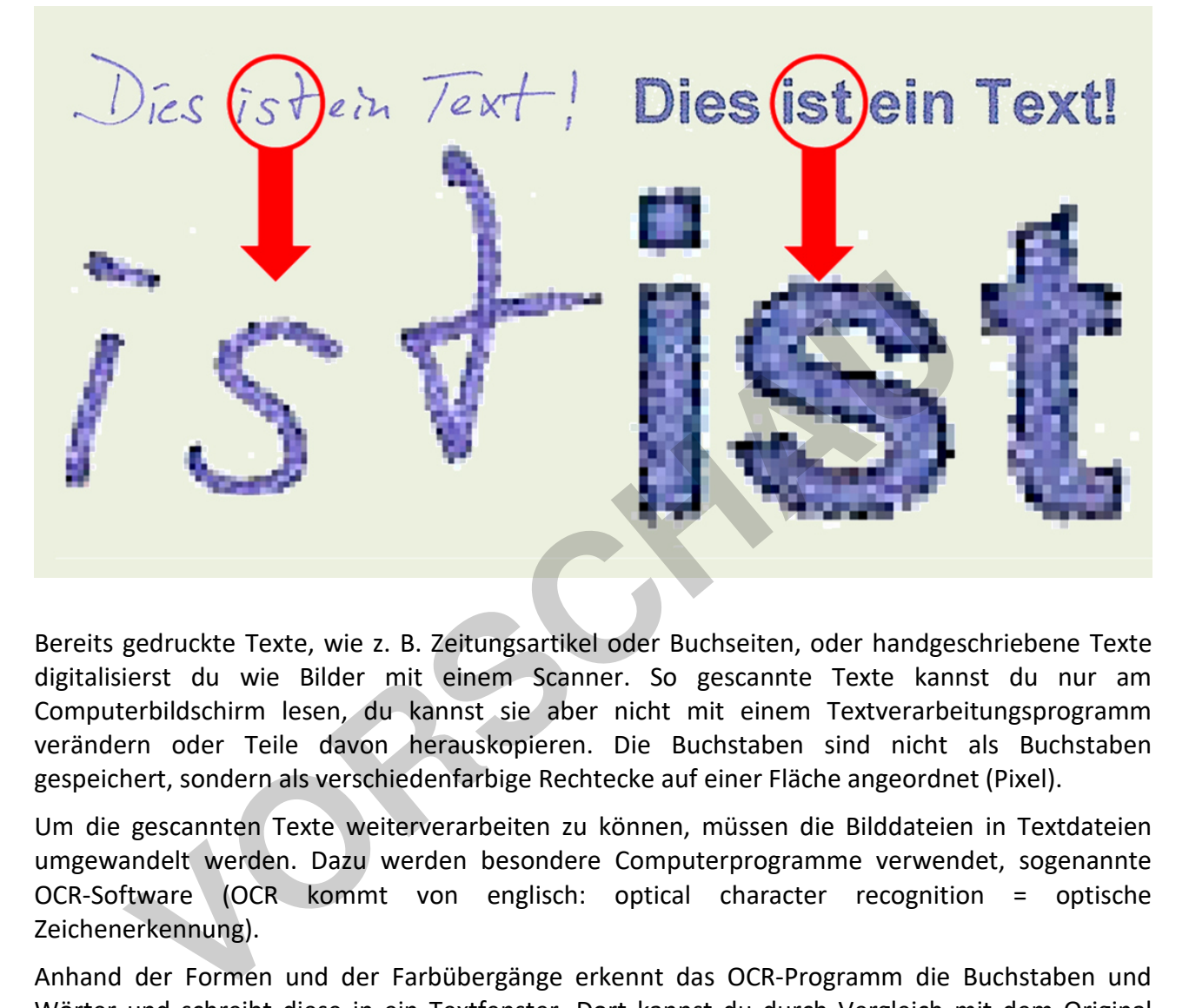

Bereits gedruckte Texte, wie z. B. Zeitungsartikel oder Buchseiten, oder handgeschriebene Texte digitalisierst du wie Bilder mit einem Scanner. So gescannte Texte kannst du nur am Computerbildschirm lesen, du kannst sie aber nicht mit einem Textverarbeitungsprogramm verändern oder Teile davon herauskopieren. Die Buchstaben sind nicht als Buchstaben gespeichert, sondern als verschiedenfarbige Rechtecke auf einer Fläche angeordnet (Pixel).

Um die gescannten Texte weiterverarbeiten zu können, müssen die Bilddateien in Textdateien umgewandelt werden. Dazu werden besondere Computerprogramme verwendet, sogenannte OCR-Software (OCR kommt von englisch: optical character recognition = optische Zeichenerkennung).

Anhand der Formen und der Farbübergänge erkennt das OCR-Programm die Buchstaben und Wörter und schreibt diese in ein Textfenster. Dort kannst du durch Vergleich mit dem Original prüfen, ob alle Buchstaben oder Wörter richtig erkannt wurden. Wenn das Original z. B. durch Flecken verschmutzt ist oder eine Handschrift undeutlich geschrieben ist, kann es passieren, dass das Programm einzelne Pixelanordnungen falsch interpretiert und deshalb falsche Buchstaben schreibt. Ein undeutlich geschriebenes "B" kann z. B. als "8" interpretiert werden. Teure OCR-Programme prüfen die Texte auf Rechtschreibung und Logik und korrigieren die Fehler automatisch. So wird aus "8auer" das Wort "Bauer" gemacht. Die in Text umgewandelten Bilddaten können als Textdokument gespeichert und dann mit dem entsprechenden Textverarbeitungsprogramm weiterbearbeitet werden.

Der größte Vorteil digitaler Daten ist, dass sie auf verschiedenen Speichermedien aufbewahrt, also gespeichert werden können. Sie können beliebig oft und sehr rasch kopiert werden. Wenn du

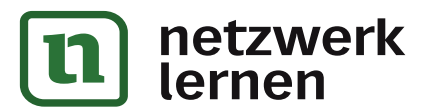

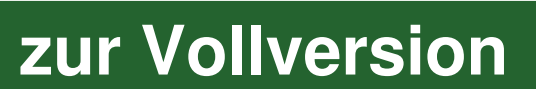

früher einen Text vervielfältigen wolltest, musstest du ihn mit der Schreibmaschine auf eine sogenannte Matrize schreiben. Die Matrize war ein mit Farbstoff beschichtetes Papier, auf dem die Buchstaben seitenverkehrt aufgestanzt wurden. Die Matrize wurde auf eine kurbelbetriebene Walze aufgespannt. Durch Kurbeln der Walze wurden Papierbögen nacheinander mit der Matrize zusammengepresst. Mit Alkohol wurde der Farbstoff gelöst und auf das Papier gebracht. Mit dieser Technik konnten nur wenige Exemplare vervielfältigt werden. Dann musste eine neue Matrize geschrieben werden. Die Qualität der Kopien war nicht sonderlich gut.

Matrizenvervielfältigungen wurden früher sehr häufig in Schulen verwendet. Die Matrizenvervielfältigung wurde auch Hektografie genannt.

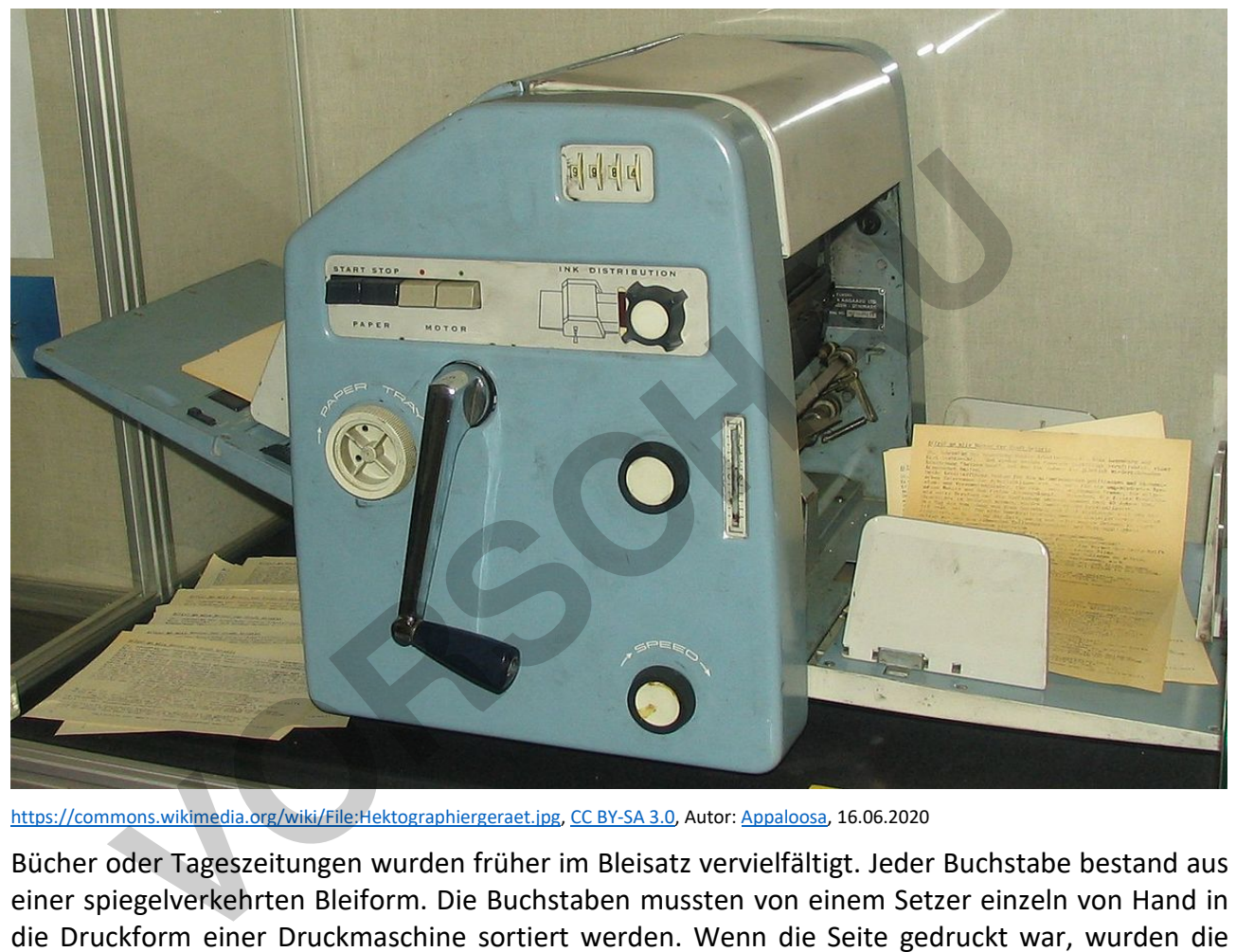

https://commons.wikimedia.org/wiki/File:Hektographiergeraet.jpg, CC BY-SA 3.0, Autor: Appaloosa, 16.06.2020

Bücher oder Tageszeitungen wurden früher im Bleisatz vervielfältigt. Jeder Buchstabe bestand aus einer spiegelverkehrten Bleiform. Die Buchstaben mussten von einem Setzer einzeln von Hand in die Druckform einer Druckmaschine sortiert werden. Wenn die Seite gedruckt war, wurden die Buchstaben wieder aus der Druckform genommen und in den Setzkasten zur Wiederverwendung gelegt.

**PARK KÖRNEF** 

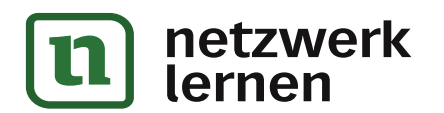

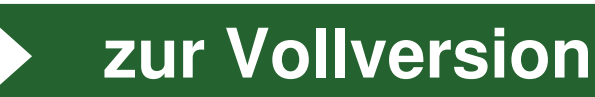

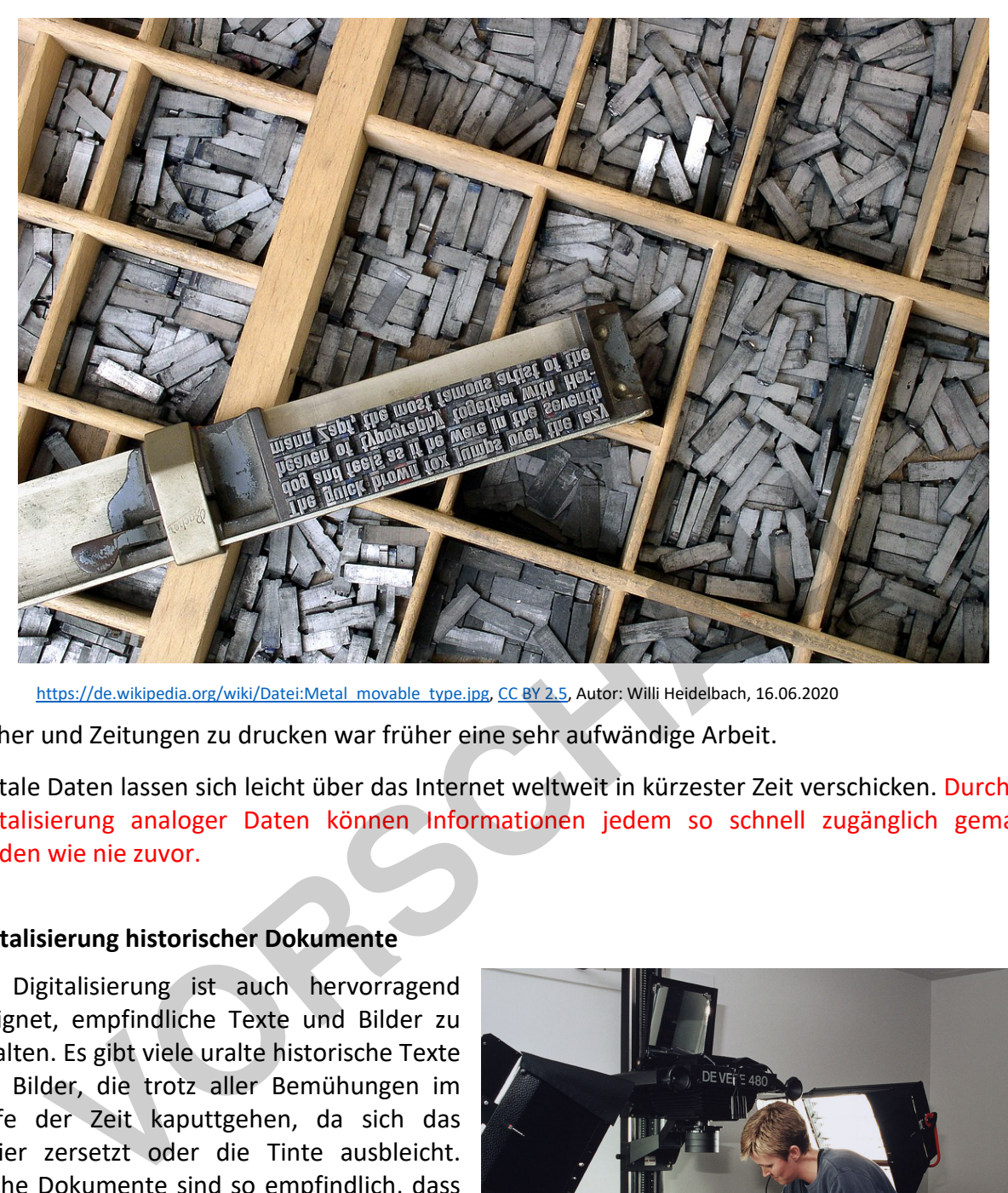

https://de.wikipedia.org/wiki/Datei:Metal\_movable\_type.jpg, CC BY 2.5, Autor: Willi Heidelbach, 16.06.2020

Bücher und Zeitungen zu drucken war früher eine sehr aufwändige Arbeit.

Digitale Daten lassen sich leicht über das Internet weltweit in kürzester Zeit verschicken. Durch die Digitalisierung analoger Daten können Informationen jedem so schnell zugänglich gemacht werden wie nie zuvor.

#### **Digitalisierung historischer Dokumente**

Die Digitalisierung ist auch hervorragend geeignet, empfindliche Texte und Bilder zu erhalten. Es gibt viele uralte historische Texte und Bilder, die trotz aller Bemühungen im Laufe der Zeit kaputtgehen, da sich das Papier zersetzt oder die Tinte ausbleicht. Solche Dokumente sind so empfindlich, dass sie kaum noch jemand ansehen kann, ohne sie weiter zu beschädigen. Anderen Dokumenten wird dieses Schicksal noch blühen. Die Digitalisierung bietet die Möglichkeit, diese Dokumente digital aufzubewahren. Ferner bekommen mehr Menschen die Gelegenheit, diese wertvollen Kulturgüter betrachten zu können. Digitale

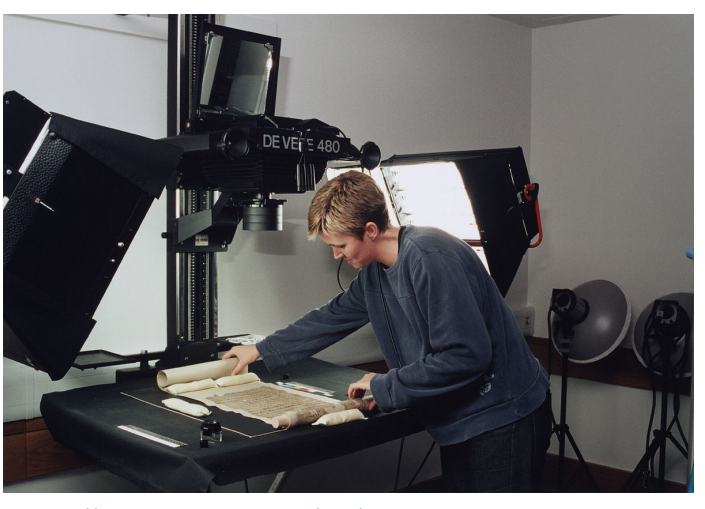

https://commons.wikimedia.org/wiki/File:Dunhuang\_manuscript\_digitisat ion.jpg, CC BY-SA 3.0, Autor: International Dunhuang Project, 16.06.2020

Kopien eignen sich auch für die Erforschung von uralten Schriftstücken, z. B. bei der Entzifferung alter Schriften. Bei der Arbeit am Computer können diese keinen Schaden erleiden.

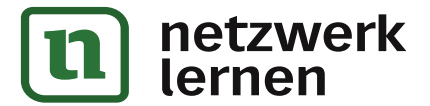

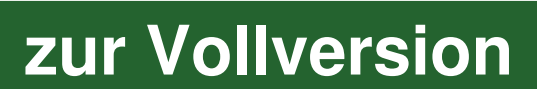

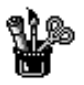

# **Informationsbeschaffung, -bewertung und -austausch Digitalisierung analoger Daten**

#### **Aufgaben**

#### **1. Aufgabe: analoge und digitale Geräte**

Finde mindestens ein weiteres Gerät, das früher mit analoger Technik funktionierte und inzwischen auch als digitales Gerät existiert. Benutze eine Internetsuchmaschine für die Aufgabe und finde von dem Gerät je ein Foto.

#### **2. Aufgabe: Fotografie**

Versuche den Unterschied zwischen analoger und digitaler Fotografie herauszuarbeiten. Wenn du nicht weiterkommst, benutze eine Internetsuchmaschine dazu. Wenn du nicht weiterkommst, benutze eine Internetsuchmaschine dazu.<br>
Andere Schwauer von der Andere Schwauer von der Andere Schwauer von der Andere Schwauer von der Andere Schwauer<br>
Eine Schwauer von der Andere Schwauer vo

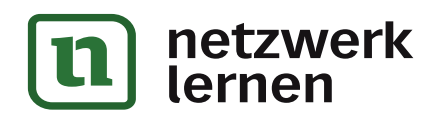

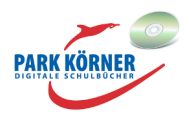

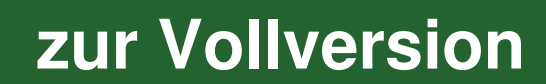

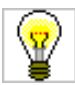

# **Informationsbeschaffung, -bewertung und -austausch Digitalisierung analoger Daten**

## **Aufgaben**

#### **1. Aufgabe: analoge und digitale Geräte**

Finde mindestens ein weiteres Gerät, das früher mit analoger Technik funktionierte und inzwischen auch als digitales Gerät existiert. Benutze eine Internetsuchmaschine für die Aufgabe und finde von dem Gerät je ein Foto.

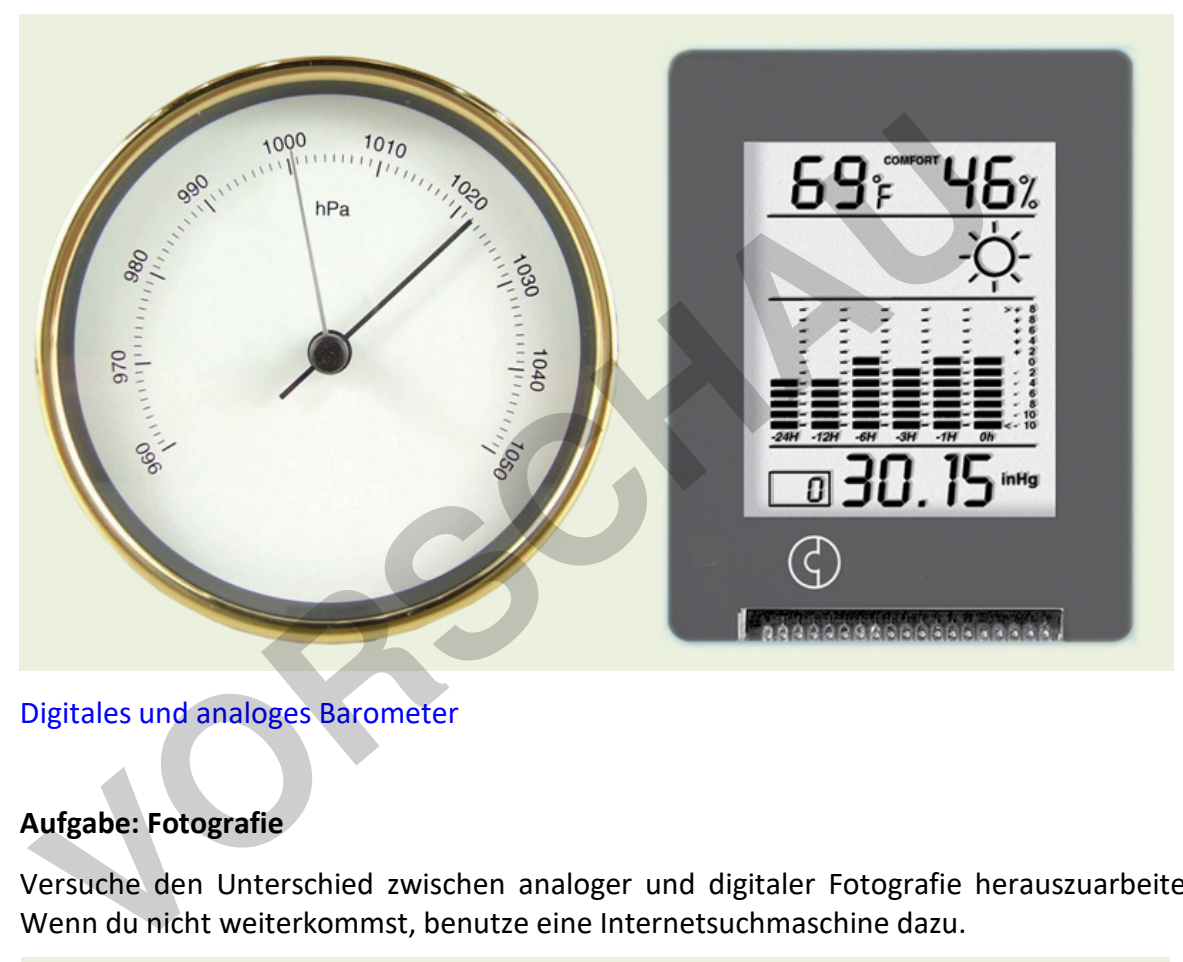

Digitales und analoges Barometer

## **2. Aufgabe: Fotografie**

Versuche den Unterschied zwischen analoger und digitaler Fotografie herauszuarbeiten. Wenn du nicht weiterkommst, benutze eine Internetsuchmaschine dazu.

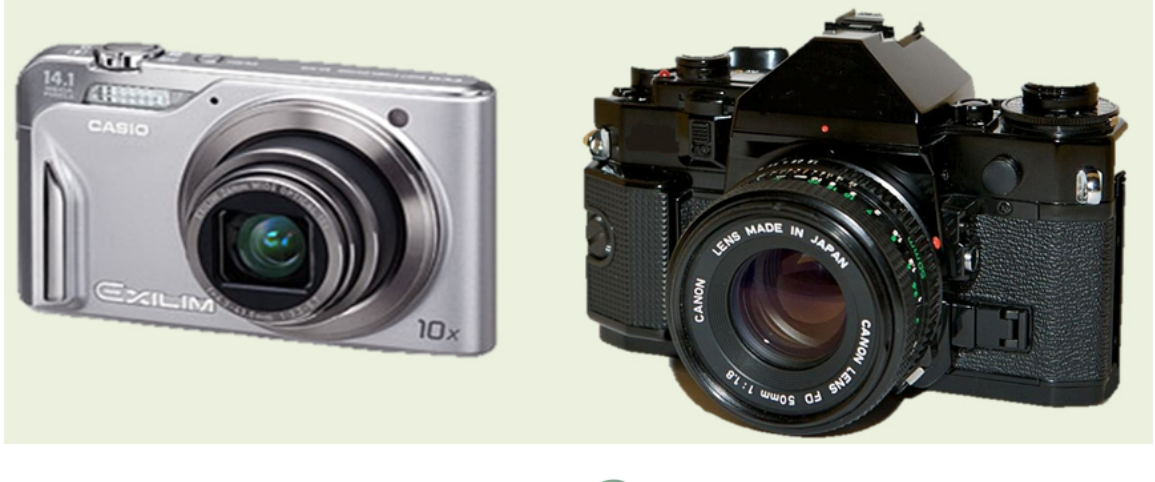

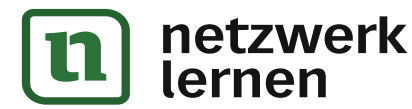

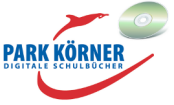

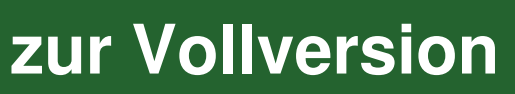

Bei einer analogen Kamera werden Lichtstrahlen durch das Objektiv auf einen Film gebracht. Der Film hat eine lichtempfindliche Schicht, die sich dabei verändert. Mit Chemikalien werden sichtbare Bilder auf dem Film geschaffen. Von dem Film werden dann mit weiteren Chemikalien Papierabzüge hergestellt. Diese Arbeiten erledigt in der Regel ein Fotolabor.

Eine digitale Kamera hat anstelle eines Films einen Sensor. Dort werden die ankommenden Strahlen in digitale Signale umgewandelt. Die digitalen Signale werden meist auf einer Speicherkarte gespeichert. Mit einem Kartenlesegerät oder einem Verbindungskabel zwischen Kamera und Computer können die Bilder auf dem Computerbildschirm angesehen werden. Wenn ein Drucker an den Computer angeschlossen ist, können die Bilder sofort zu Hause damit gedruckt werden.

**VORSCHAM** 

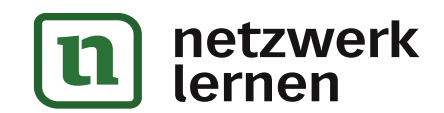

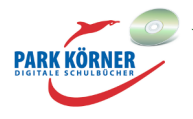

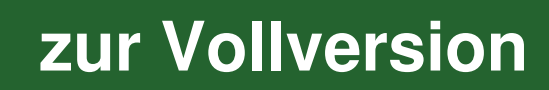

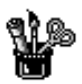

# **Informationsbeschaffung, -bewertung und -austausch Digitalisierung analoger Daten**

#### **Lernzielkontrolle**

- 1. Benenne den Hauptunterschied zwischen der Darstellung von analogen und digitalen Signalen.
- 2. Nenne ein sinnvolles Beispiel digitaler Datendarstellung.
- 3. Bestimme die Vorteile digitaler Daten.
- 4. Ermittle, welche Farbe der RGB-Wert 127, 127, 127 darstellt. Bestimme die Vorteile digitaler Daten.<br>Frmittle, welche Farbe der RGB-Wert 127, 127, 127 darstellt.<br>Frkläre, wie ein Computer digitale Daten speichert.<br>Nenne ein Beispiel analoger Datendarstellung.
- 5. Erkläre, wie ein Computer digitale Daten speichert.
- 6. Nenne ein Beispiel analoger Datendarstellung.

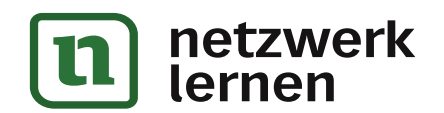

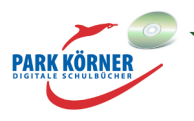

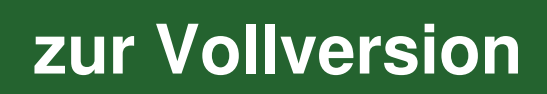

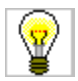

## **Digitalisierung analoger Daten**

#### **Lernzielkontrolle**

1. Benenne den Hauptunterschied zwischen der Darstellung von analogen und digitalen Signalen.

Analoge Signale sind kontinuierlich und liefern unendlich viele Werte. Bei digitalen Signalen ist die Anzahl der Werte begrenzt.

2. Nenne ein sinnvolles Beispiel digitaler Datendarstellung.

Fußball-Bundesliga-Tabelle

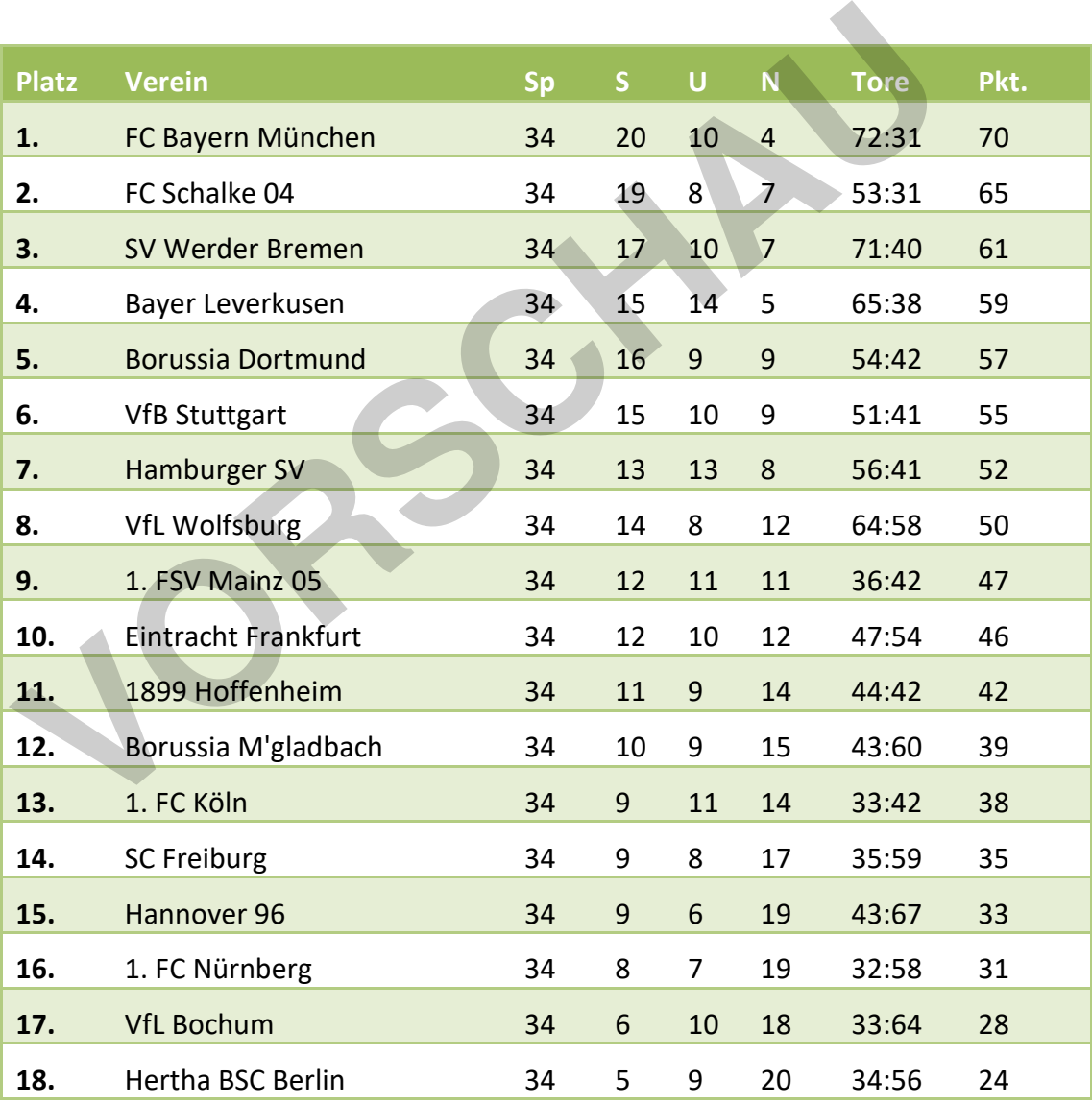

**PARK KÖRNER** 

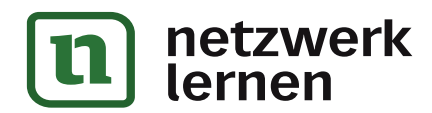

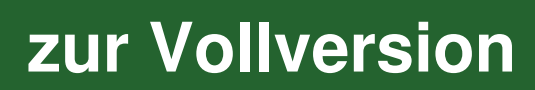

3. Bestimme die Vorteile digitaler Daten.

Digitale Daten lassen sich speichern und dank Internet in kürzester Zeit verschicken.

- 4. Ermittle, welche Farbe der RGB-Wert 127, 127, 127 darstellt. Dunkles Grau
- 5. Erkläre, wie ein Computer digitale Daten speichert. Als Folge von Binärzahlen.
- 6. Nenne ein sinnvolles Beispiel analoger Datendarstellung.

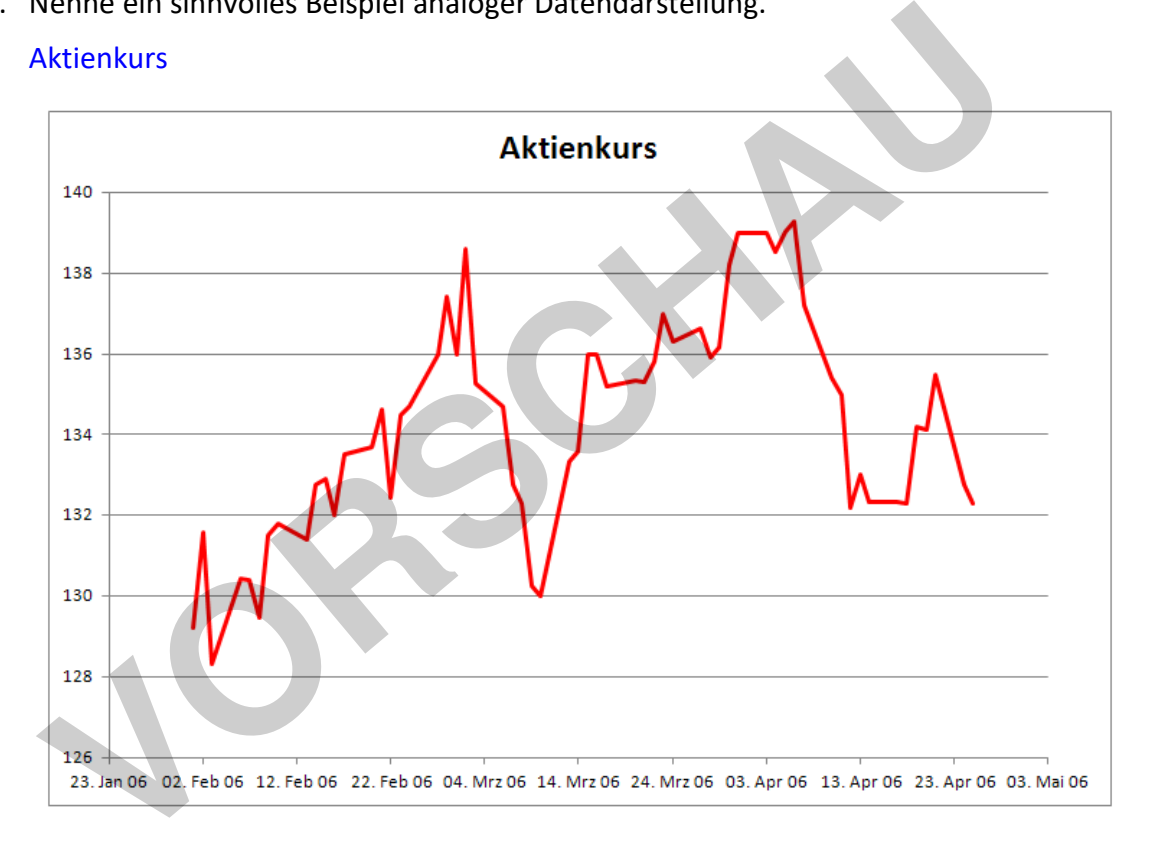

**PARK KÖRNER** 

**[zur Vollversion](https://www.netzwerk-lernen.de/Informationsbeschaffung-bewertung-und-austausch)**

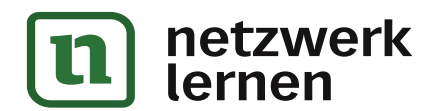